# **CA CA SiteMinder®**

# SDK Overview Guide r12.5

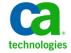

This Documentation, which includes embedded help systems and electronically distributed materials, (hereinafter referred to as the "Documentation") is for your informational purposes only and is subject to change or withdrawal by CA at any time.

This Documentation may not be copied, transferred, reproduced, disclosed, modified or duplicated, in whole or in part, without the prior written consent of CA. This Documentation is confidential and proprietary information of CA and may not be disclosed by you or used for any purpose other than as may be permitted in (i) a separate agreement between you and CA governing your use of the CA software to which the Documentation relates; or (ii) a separate confidentiality agreement between you and CA.

Notwithstanding the foregoing, if you are a licensed user of the software product(s) addressed in the Documentation, you may print or otherwise make available a reasonable number of copies of the Documentation for internal use by you and your employees in connection with that software, provided that all CA copyright notices and legends are affixed to each reproduced copy.

The right to print or otherwise make available copies of the Documentation is limited to the period during which the applicable license for such software remains in full force and effect. Should the license terminate for any reason, it is your responsibility to certify in writing to CA that all copies and partial copies of the Documentation have been returned to CA or destroyed.

TO THE EXTENT PERMITTED BY APPLICABLE LAW, CA PROVIDES THIS DOCUMENTATION "AS IS" WITHOUT WARRANTY OF ANY KIND, INCLUDING WITHOUT LIMITATION, ANY IMPLIED WARRANTIES OF MERCHANTABILITY, FITNESS FOR A PARTICULAR PURPOSE, OR NONINFRINGEMENT. IN NO EVENT WILL CA BE LIABLE TO YOU OR ANY THIRD PARTY FOR ANY LOSS OR DAMAGE, DIRECT OR INDIRECT, FROM THE USE OF THIS DOCUMENTATION, INCLUDING WITHOUT LIMITATION, LOST PROFITS, LOST INVESTMENT, BUSINESS INTERRUPTION, GOODWILL, OR LOST DATA, EVEN IF CA IS EXPRESSLY ADVISED IN ADVANCE OF THE POSSIBILITY OF SUCH LOSS OR DAMAGE.

The use of any software product referenced in the Documentation is governed by the applicable license agreement and such license agreement is not modified in any way by the terms of this notice.

The manufacturer of this Documentation is CA.

Provided with "Restricted Rights." Use, duplication or disclosure by the United States Government is subject to the restrictions set forth in FAR Sections 12.212, 52.227-14, and 52.227-19(c)(1) - (2) and DFARS Section 252.227-7014(b)(3), as applicable, or their successors.

Copyright © 2012 CA. All rights reserved. All trademarks, trade names, service marks, and logos referenced herein belong to their respective companies.

#### **CA Technologies Product References**

This document references the following CA Technologies products:

CA SiteMinder®

#### **Contact CA Technologies**

#### **Contact CA Support**

For your convenience, CA Technologies provides one site where you can access the information that you need for your Home Office, Small Business, and Enterprise CA Technologies products. At <a href="http://ca.com/support">http://ca.com/support</a>, you can access the following resources:

- Online and telephone contact information for technical assistance and customer services
- Information about user communities and forums
- Product and documentation downloads
- CA Support policies and guidelines
- Other helpful resources appropriate for your product

#### **Providing Feedback About Product Documentation**

If you have comments or questions about CA Technologies product documentation, you can send a message to <u>techpubs@ca.com</u>.

To provide feedback about CA Technologies product documentation, complete our short customer survey which is available on the CA Support website at <a href="http://ca.com/docs">http://ca.com/docs</a>.

# **Contents**

| Chapter 1: About the SDK           | 7  |
|------------------------------------|----|
| Introduction to the SiteMinder SDK | 7  |
| Architectural Overview             |    |
| Policy Server Access               | 9  |
| Installed Directory Structure      | 10 |
| SDK Samples                        | 10 |
| Sample Subdirectories              |    |
| SiteMinder Test Tool               | 13 |
| SDK Documentation                  | 13 |
| Other SiteMinder Documentation     | 13 |
| Support for Custom Code            | 14 |

## **Chapter 1: About the SDK**

This section contains the following topics:

Introduction to the SiteMinder SDK (see page 7)

**Architectural Overview** (see page 8)

Policy Server Access (see page 9)

**Installed Directory Structure** (see page 10)

**SDK Samples** (see page 10)

SiteMinder Test Tool (see page 13)

**SDK Documentation** (see page 13)

Other SiteMinder Documentation (see page 13)

Support for Custom Code (see page 14)

#### Introduction to the SiteMinder SDK

The SiteMinder Software Development Kit (SDK) provides Application Programming Interfaces (APIs) that let you perform the following tasks:

- Create custom front-end applications that can access SiteMinder services
- Extend SiteMinder functionality through server plug-ins

The following table summarizes the custom applications and Policy Server extensions you can write using the APIs in the SiteMinder SDK:

| Purpose and Associated API                        | Language |
|---------------------------------------------------|----------|
| Agent applications:                               | С        |
| Agent API                                         | Java     |
|                                                   |          |
| Policy Management applications:                   | С        |
| Policy Management API                             | Java     |
| Delegated Management Services (DMS) applications: | Java     |
| DMS API                                           |          |
| Authentication:                                   | С        |
| Authentication API                                | Java     |
| Authorization:                                    | С        |
| Authorization API                                 | Java     |
| Event handling:                                   | С        |
| Event API                                         |          |

| Purpose and Associated API                                      | Language |
|-----------------------------------------------------------------|----------|
| Tunnel service: Tunnel API                                      | С        |
| Pre- and post-process workflow for DMS events: DMS Workflow API | С        |
| Access to non-supported directory types: Directory API          | С        |

### **Architectural Overview**

The following figure illustrates the location of the APIs in relation to the SiteMinder Policy Server:

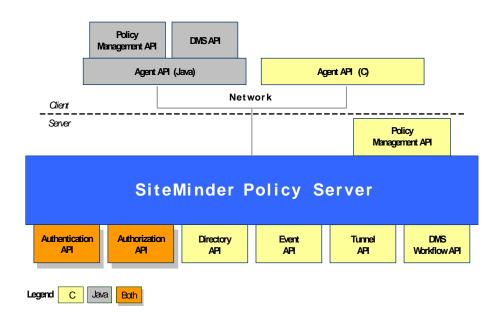

#### **Policy Server Access**

You must have the SiteMinder Policy Server to run the applications and Policy Server plug-ins that you develop with the SiteMinder SDK.

However, in most cases, you do not use the Policy Server to build those applications and plug-ins. The one exception is that when building Policy Management applications for Solaris using the C Policy Management API, you must do so on the machine where the Policy Server is installed.

#### At runtime:

- All plug-ins developed with the SDK must be installed on the same machine as the Policy Server.
- Some applications developed with the SDK must be installed on the same machine as the Policy Server; others can be executed remotely.

The following table specifies the type of access to the Policy Server required by your applications and plug-ins:

| Applications or Plug-Ins Developed with This API | Require This Type of Access to the Policy Server |
|--------------------------------------------------|--------------------------------------------------|
| Authentication API                               | Local                                            |
| Authorization API                                | Local                                            |
| Directory API                                    | Local                                            |
| Tunnel Services API                              | Local                                            |
| Event API                                        | Local                                            |
| C Policy Management API                          | Local                                            |
| C Agent API                                      | Local or Remote                                  |
| Java Agent API                                   | Local or Remote                                  |
| Java Policy Management API                       | Local or Remote                                  |

**Note:** When you build Policy Management applications for Solaris environments using the C Policy Management API, use the libraries libsmpolicyapi45.so and libsmutilities.so, which are part of the Policy Server.

## **Installed Directory Structure**

The SDK installation includes header files, binary files, and sample code. The top-level installed directory structure is shown below in the sdk directory:

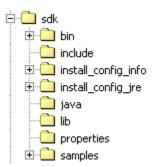

#### **SDK Samples**

The SiteMinder SDK contains a number of sample applications and plug-ins that can help you use the APIs.

The samples are installed in subdirectories of the following directory:

install\_path/sdk/samples

For example:

C:/Program Files/CA/sdk/samples

**Note:** The Java samples use properties defined in the file smjsdksample.properties, located in /sdk/properties. Before you run the Java sample applications, modify this file with settings for your environment.

#### **Sample Subdirectories**

The sample subdirectories contain source files, project files, makefiles, and other related files for building the sample applications and plug-ins.

The following table lists the subdirectories where the sample files are installed:

| Subdirectory Name            | Sample Description                                                                                                 |
|------------------------------|----------------------------------------------------------------------------------------------------|
| assertiongenerator<br>plugin | Java sample of SAML assertion customization.                                                                       |
| dmsworkflow                  | C-language Delegated Management Services workflow sample.                                                          |
| javaauthapi                  | Java custom authentication sample.                                                                                 |
| javaazapi                    | Java custom authorization samples.                                                                                 |
| javadmsapi                   | Java Delegated Management Services sample.                                                                         |
|                              | The directory includes examples of build and run scripts. You can use the examples as models for your own scripts. |
|                              | This sample uses the policy store created by the javapolicyapi sample.                                             |
| javapolicyapi                | Java policy management sample.                                                                                     |
|                              | The directory includes examples of build and run scripts. You can use the examples as models for your own scripts. |
| smagentapi                   | C-language custom agent sample.                                                                                    |
| smauthapi                    | C-language custom authentication sample.                                                                           |
| smazapi                      | C-language custom authorization sample.                                                                            |
| smdirapi                     | C-language sample for accessing unsupported directories.                                                           |

| Subdirectory Name  | Sample Description                                                                                                    |  |
|--------------------|----------------------------------------------------------------------------------------------------|--|
| smeventproviderapi | C-language sample for creating custom event handlers. This sample references the header file smeventproviderapi.h. This is a custom header file used exclusively with this sample. The header file required for the Event API (and referenced within smeventproviderapi.h) is SmEventApi.h.                                                      |  |
| smjavaagentapi     | Java custom agent sample.  The directory includes examples of build and run scripts. You can use the examples as models for your own scripts.  This sample uses the policy store created by the javapolicyapi sample.                                                                                                    |  |
| smpolicyapi        | C-language policy management sample.  The sample shows how to protect a Web resource by creating a variety of SiteMinder Policy objects. The example includes:  Calls to initialize and uninitialize the API.  The calls that are required to create agents, domains (policy domains), user directories, realms, rules, responses, and policies. |  |
| smtunnelagent      | C-language tunnel agent sample.  This sample is provided to communicate with the smtunnelservice sample shared library. The smtunnelagent sample uses the Agent API's Sm_AgentApi_Tunnel() function.                                                                                                    |  |
| smtunnelservice    | C-language tunnel services sample.                                                                                                    |  |

#### SiteMinder Test Tool

The SiteMinder Test Tool is a Windows-based utility that you can use to verify your policy configurations. The Test Tool simulates the interaction between Agents and Policy Servers, allowing you to test the functionality of the Policy Server without having a Web Agent or Web server installed.

The Test Tool acts as an agent sending requests to the Policy Server. These requests enable you to perform functional tests, such as verifying whether a resource is protected. You can also use the Test Tool to perform regression tests, which helps determine how well the Policy Server handles simultaneous requests.

To run the SiteMinder Test Tool, run SmTest.exe in the following location:

install\_path\sdk\bin\

**Note:** The Test Tool does not support multibyte characters.

#### **SDK Documentation**

The CA SiteMinder bookshelf includes the following SDK documentation:

- SDK Overview Guide (this document)
- SDK Release Notes
- Programming Guide for C
- Programming Guide for Java
- Javadoc reference

#### **Other SiteMinder Documentation**

SiteMinder documentation that you can possibly find helpful when using the SiteMinder SDK are listed following.

- Policy Server Configuration Guide
- Policy Server Administration Guide
- Web Agent Configuration Guide
- Federation Manager: Legacy Federation Guide

## **Support for Custom Code**

CA supports the Software Development Kit (SDK) as part of the standard offerings. Code written by customers or partners, however, is not supported. You are responsible for the code you write. If you require assistance designing or implementing SDK-based code, contact your CA customer account team.